## Минобрнауки России

Бузулукский гуманитарно-технологический институт (филиал) федерального государственного бюджетного образовательного учреждения высшего образования

## **«Оренбургский государственный университет»**

Кафедра физики, информатики и математики

# **РАБОЧАЯ ПРОГРАММА**

## ДИСЦИПЛИНЫ

*«Б.1.В.ДВ.6.1 Основы офисного программирования»*

Уровень высшего образования

БАКАЛАВРИАТ

Направление подготовки *44.03.01 Педагогическое образование* (код и наименование направления подготовки)

*Информатика* (наименование направленности (профиля) образовательной программы)

Тип образовательной программы *Программа академического бакалавриата*

> Квалификация *Бакалавр*

Форма обучения *Заочная*

Год набора 2018

Рабочая программа рассмотрена и утверждена на заседании кафедры

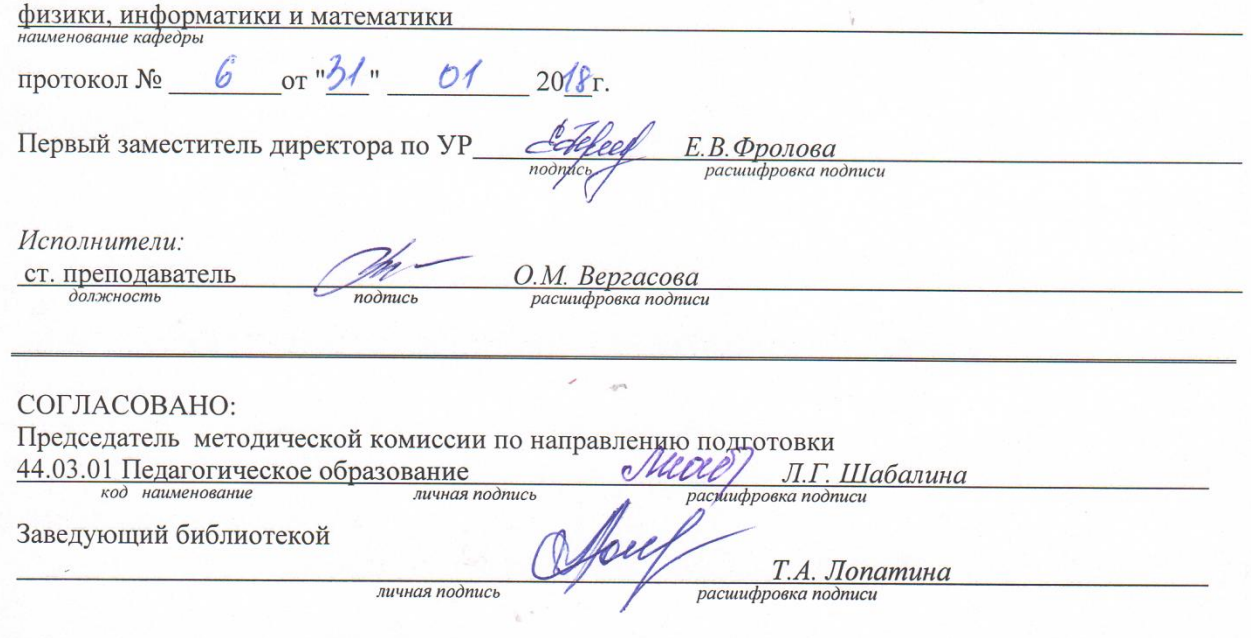

© Вергасова О.М., 2018<br>© БГТИ (филиал) ОГУ, 2018

#### 1 Цели и задачи освоения дисциплины

Цель (цели) освоения дисциплины: является приобретение базовых знаний и навыков программирования языке программирования Visual Basic for Application (VBA), проектирования и разработки приложений с применением объектно-ориентированного подхода.

#### Залачи:

-знакомство студентов с основами объектно-ориентированного программирования, построения событийно-управляемого интерфейса пользователя в среде Windows, работой в современной интегрирований среде разработки;

-знакомство с архитектурой современных пакетов прикладных программ на примере пакета Microsoft Office:

-иметь целостное представление о способах расширения функциональности существующих программных продуктов и автоматизации рутинных операций.

- ознакомиться с основными возможностями языка программирования VBA, изучить основные приемы работы в нем;

-иметь целостное представление о языке программирования VBA, возможности его применения для решения практических задач в учебной и профессиональной деятельности.

### 2 Место дисциплины в структуре образовательной программы

Дисциплина относится к дисциплинам (модулям) по выбору вариативной части блока 1 «Дисциплины (модули)»

Пререквизиты дисциплины: Б. І.В.ОД. 12 Программирование

Постреквизиты дисциплины: Отсутствуют

### 3 Требования к результатам обучения по лиспиплине

Процесс изучения дисциплины направлен на формирование следующих результатов обучения

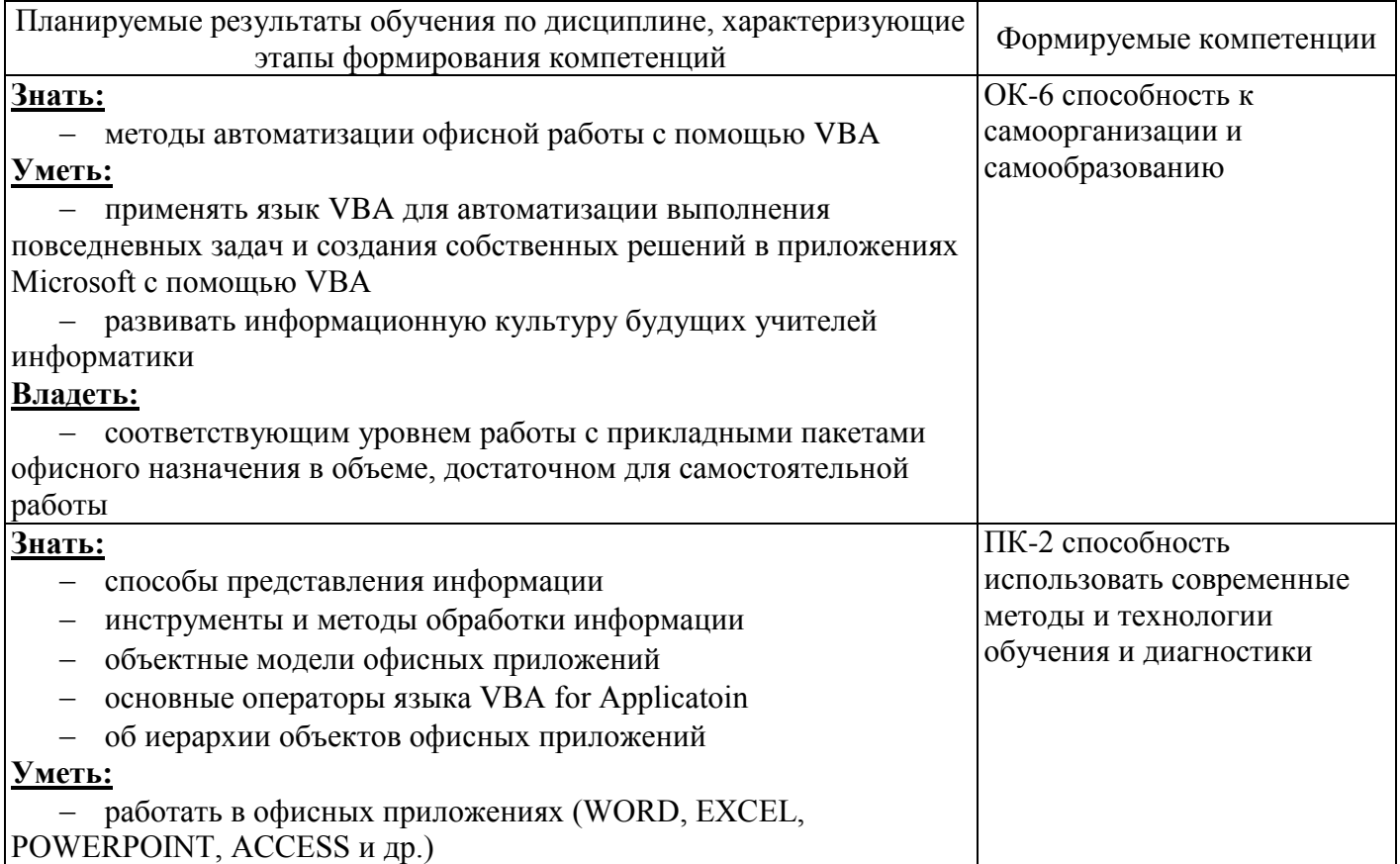

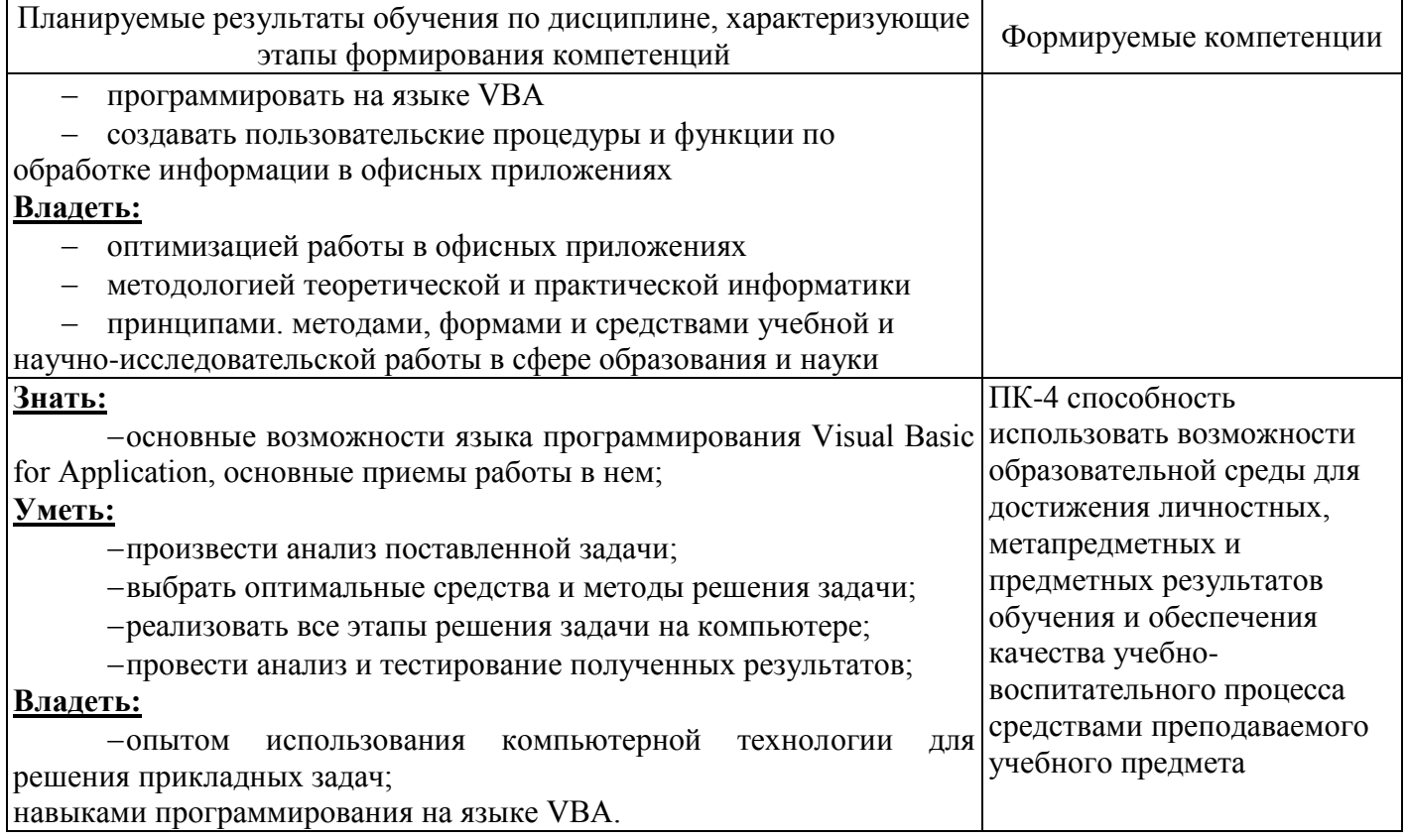

# 4 Структура и содержание дисциплины

## 4.1 Структура дисциплины

Общая трудоемкость дисциплины составляет 3 зачетных единиц (108 академических часов).

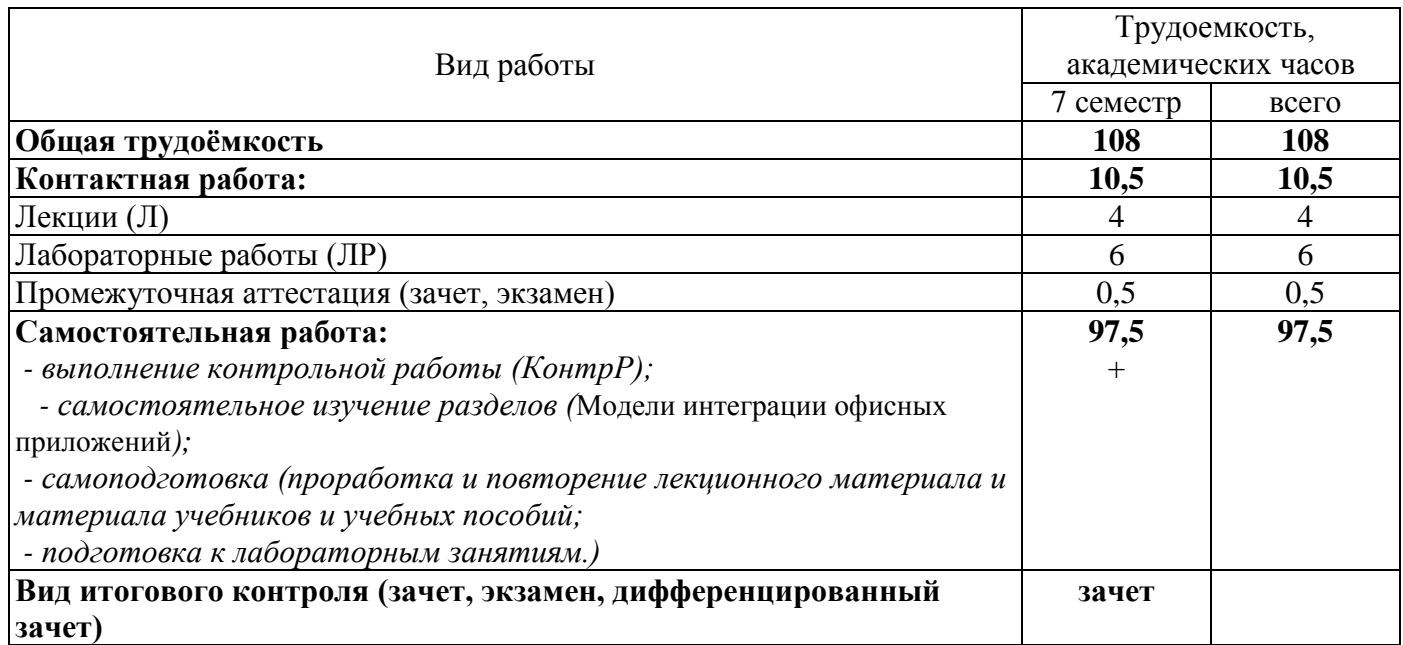

# Разделы дисциплины, изучаемые в 7 семестре

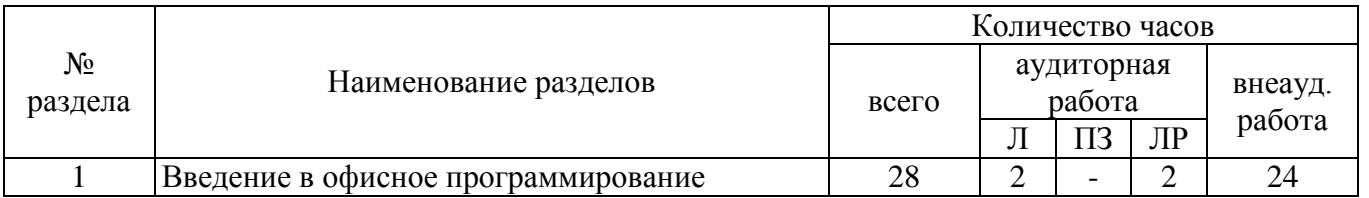

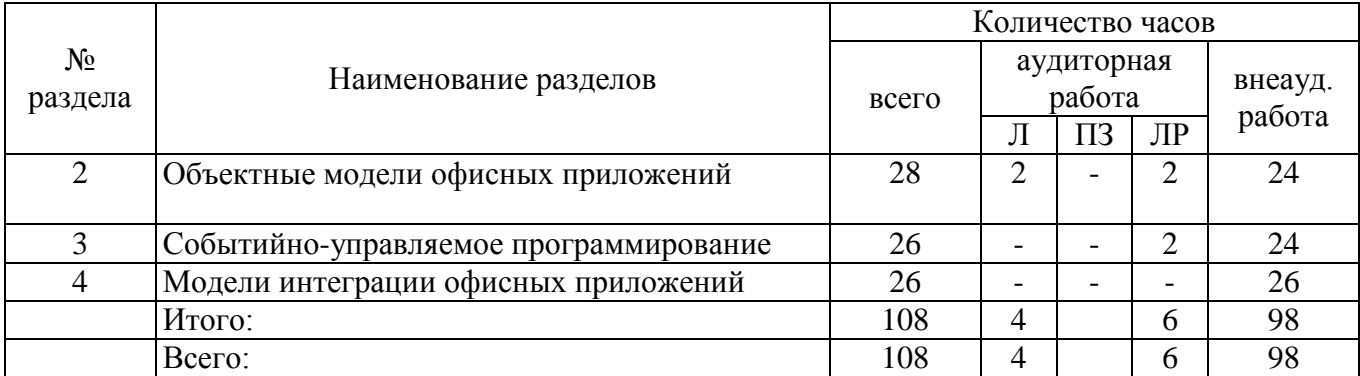

### 4.2 Содержание разделов дисциплины

1 Введение в офисное программирование Введение в язык Visual Basic for Application. Операторы и основные синтаксические конструкции. Типы данных. Встроенные функции языка VBA. Объектно-ориентированное программирование в VBA. Интегрированная среда разработки. Управление программным проектом. Запись и редактирование макросов. Инструменты отладки программ. Обработка ошибок времени исполнения. Защита документа и программного проекта.

2 Объектные модели офисных приложений Разработка приложений с помощью Word. Иерархия объектов Word. Программное форматирование документа. Работа с полями, закладками и переменными документа. Использование шаблонов документов. Разработка приложений с помощью Excel. Иерархия объектов Excel. Представление данных и вычисления в таблицах Excel. Анализ данных. Поиск, отбор и упорядочение информации в таблицах Excel.

3 Событийно-управляемое программирование Проектирование интерфейса пользователя. Экранные формы и элементы управления. Пользовательские меню и панели инструментов.

4 Модели интеграции офисных приложений Использование технологии OLE Automation при интеграции компонентов. Создание объектов Automation: раннее и позднее связывание. Управление связанными и внедренными объектами. Microsoft Office и платформа .Net. Visual Studio Tools for Office. Использование XML в документах Word и рабочих книгах Excel. Разработка Smart Tags.

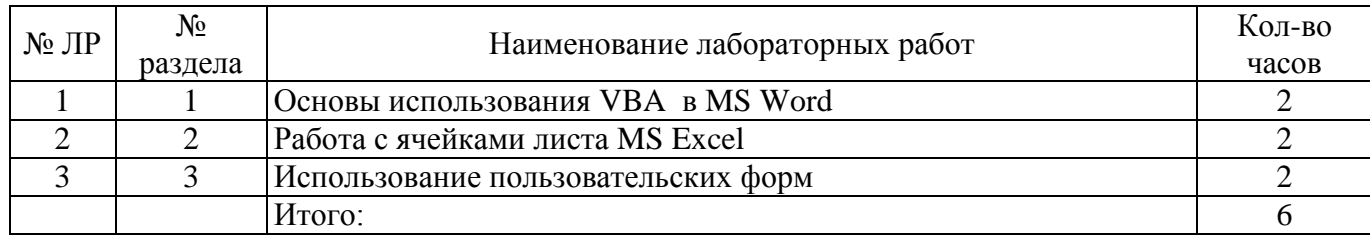

### 4.3 Лабораторные работы

### 4.4 Контрольная работа (7 семестр)

В текстовом редакторе MS Word раскрыть теоретический вопрос в соответствии с вариантом.

Для выполнения задания необходимо найти соответствующий материал в сети Internet, выделить его, скопировать и вставить в свою работу, выполнить редактирование и форматирование текста. Текст должен быть выполнен шрифтом Times Hew Roman размером 14 пунктов, межстрочный интервал одинарный, абзацный отступ 1,5 см, выравнивание текста по ширине.

Используя панель Рисования (Вкладка Вставка - Иллюстрации - Фигуры или Вкладка Вставка - Иллюстрации - SmartArt) создать схему, описывающую основные положения вопроса.

Найти рисунок соответствующий теме и вставить в текст.

Теоретический вопрос по теме:

 $1)$ Макрокоманды как средство автоматизация работы с приложениями. 2) Интеграция офисных приложений. Современные офисные пакеты.

3) Понятие VBA. Макросы. Запись и редактирование макроса.

4) Выполнение макроса. Назначение макроса объекту.

5) Переменные. Инструкции описания переменных. Области видимости переменных. Типы данных.

6) Массивы в VBA.

7) Математические операции. Операции отношения. Логические операции. Математические функции.

8) Функции преобразования типов. Операторы присваивания. Операторы управления (условного и безусловного перехода и выбора, повтора).

9) Окно редактирования кода. Окно свойств.

10) Интегрированная среда разработки. Структура редактора VBA.

### **5 Учебно-методическое обеспечение дисциплины**

## **5.1 Основная литература**

Зюзьков, В.М. Программирование [Электронный ресурс]: учебник / В.М. Зюзьков ; Министерство образования и науки Российской Федерации, Томский Государственный Университет Систем Управления и Радиоэлектроники (ТУСУР). – Томск : Эль Контент, 2013. – 186 с. : ил. – Библиогр. в кн. – ISBN 978-5-4332-0141-5. – Режим доступа:<http://biblioclub.ru/index.php?page=book&id=480616>

## **5.2 Дополнительная литература**

Программирование в пакетах MS Office [Электронный ресурс]: учеб. пособие / С.В. Назаров, П.П. Мельников, Л.П. Смольников и др. ; ред. С.В. Назаров. – Москва : Финансы и статистика, 2007. – 656 с. : ил. – Библиогр.: с. 645. – ISBN 5-279-02926-2.– Режим доступа: http://biblioclub.ru/index.php?page=book&id=59517.

Харин В. Н. Информатика. Языки программирования. В 2-х ч: учебное пособие, Ч. II. Программирование приложений в среде Microsoft QBX [Электронный ресурс] / Харин В. Н., Кущева И. С. - Воронежская государственная лесотехническая академия, 2008 – Режим доступа: http://biblioclub.ru/index.php?page=book&id=143255.

Просветов, Г.И. Программирование: задачи и решения: учеб.- практическое пособие / Г.И. Просветов. - Москва: Альфа-Пресс, 2011. - 112 с. - Библиогр.: с.108. - ISBN 978-5-94280-509-8.

Воробьева, Ф.И. Приемы программирования в среде VISUAL BASIC for APPLICATION: MS OFFICE / Ф.И. Воробьева, Е.С. Воробьев ; Федеральное агенство по образованию, Государственное образовательное учреждение высшего профессионального образования "Казанский государственный технологический университет". – Казань : КГТУ, 2010. – 105 с. : ил., схемы, табл. – Библиогр. в кн. – ISBN 978-5-7882-0825-1– Режим доступа:: http://biblioclub.ru/index.php?page=book&id=270552..

Сальников, Ю.Н. Программирование. Базовый курс : учеб. пособие / Ю.Н. Сальников. - Москва: Маркет ДС, 2011. - 336 с. - (Университетская серия). - Библиогр.: с.333-334. - ISBN 978-5- 94416-131-4.

Черных, Т.А. Основы офисного программирования в MSExcel [Электронный ресурс]: учеб. пособие / Т.А. Черных, Ю.В. Полищук, А.В. Максименко ; Министерство образования и науки Российской Федерации, Федеральное государственное бюджетное образовательное учреждение высшего профессионального образования «Оренбургский государственный университет». – Оренбург : Оренбургский государственный университет, 2013. – 121 с. : ил. – Режим доступа: http://biblioclub.ru/index.php?page=book&id=260744

## **5.3 Периодические издания**

Информатика и образование : журнал. - Москва: «Образование и Информатика» Мир ПК: журнал. - Москва: ЗАО Издательство Открытые системы

## **5.4 Интернет-ресурсы**

Федеральный образовательный портал «Информационные и коммуникационные технологии в образовании». – Режим доступа: http://www.ict.edu.ru

Вопросы информатизации образования. Научно-практический электронный альманах (электронный ресурс). – Режим доступа: http://www.npstoik.ru

Осин, А.В. Электронные образовательные ресурсы нового поколения: открытые образовательные модульные мультимедиа системы (электронный ресурс). – Режим доступа: http://portal.gersen.ru

Научно-методический журнал «Информатизация образования и науки». – Режим доступа: http://www.informika.ru

Научно-практический электронный альманах. Вопросы информатизации образования. – Режим доступа: http://www.npstoik.ru

Информационные технологии в образовании. Ежегодная международная конференция. – Режим доступа: [http://www.ito.su](http://www.ito.su/)

#### **5.5 Программное обеспечение, профессиональные базы данных и информационные справочные системы современных информационных технологий**

Операционная система Microsoft Windows Офисные приложения Microsoft Office Веб-приложение «Универсальная система тестирования БГТИ» WinRAR Academic Яндекс-браузер БД «Консультант Плюс» – Режим доступа:<http://www.consultant.ru/>

Федеральная университетская компьютерная сеть России RUNNet.– Режим доступа – <http://www.runnet.ru/>

Федеральная служба по интеллектуальной собственности– Режим доступа: <https://rupto.ru/ru>.

Федеральный образовательный портал. – Режим доступа: [http://www.edu.ru](http://www.edu.ru/)

Большая российская энциклопедия. - Режим доступа:<https://bigenc.ru/>

#### **6 Материально-техническое обеспечение дисциплины**

Учебные аудитории для проведения занятий лекционного типа, семинарского типа, для проведения групповых и индивидуальных консультаций, текущего контроля и промежуточной аттестации.

Аудитории оснащены комплектами ученической мебели, техническими средствами обучения, служащими для представления учебной информации большой аудитории.

Помещение для самостоятельной работы обучающихся оснащены компьютерной техникой подключеной к сети Интернет и обеспечением доступа в электронную информационнообразовательную среду ОГУ.

Для проведения лабораторных занятий используется специализированный компьютерный класс (ауд. 302), оборудованный для проведения лабораторных работ средствами оргтехники, персональными компьютерами, объединенными в сеть с выходом в интернет. Для проведения проверки знаний используется универсальный тестовый комплекс.

#### *К рабочей программе прилагаются:*

 Фонд оценочных средств для проведения промежуточной аттестации обучающихся по дисциплине;

Методические указания для обучающихся по освоению дисциплины.